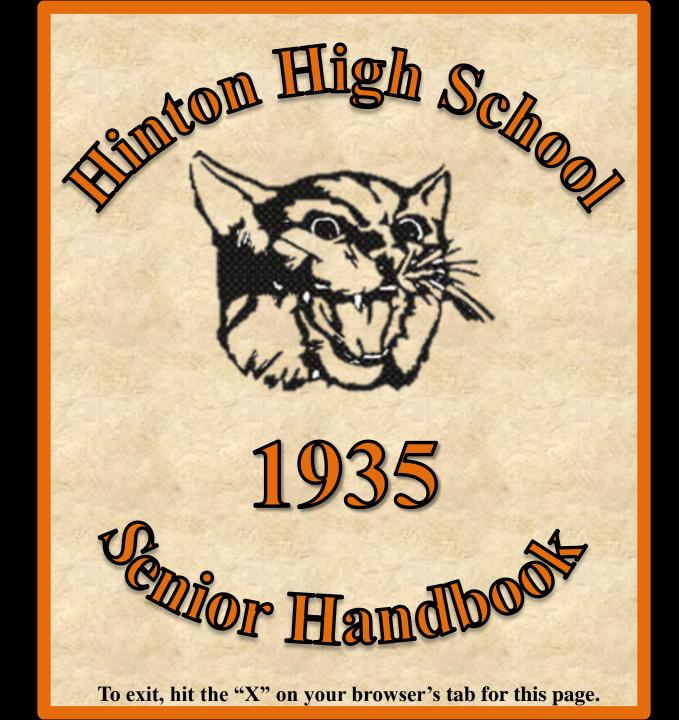

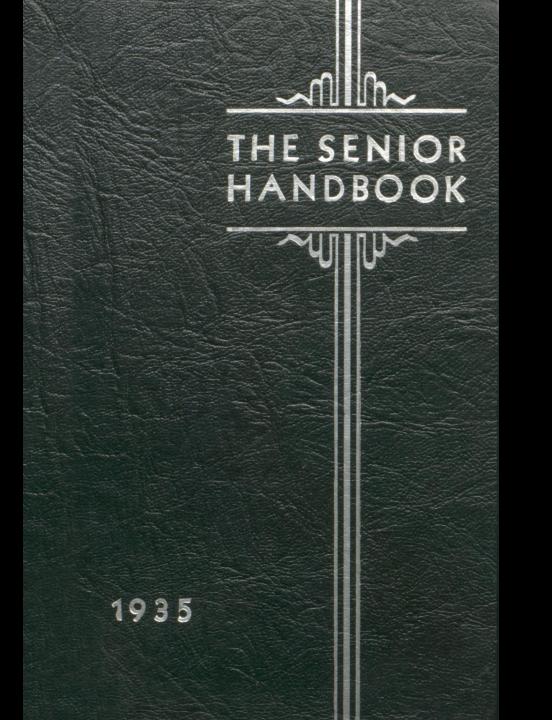

The

Senior Handbook

1935

Published by

The Senior Class of Hinton High School

HINTON, WEST VIRGINIA

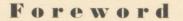

WE, THE CLASS OF '35 HAVE TRIED IN OUR HANDBOOK TO PRE-SENT THE SENIORS WITH SOME MEMENTO BY WHICH THEY CAN REMEMBER THE HAPPY DAYS SPENT IN HIN-TON HIGH SCHOOL

# Dedication

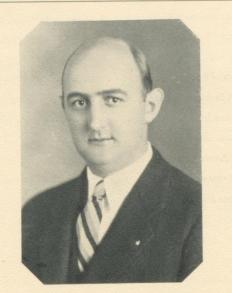

To MR. C. N. GWINN an ever admirable friend, we dedicate this our handbook. SENIOR CLASS '35

# Faculty

| MR. C. A. BOND    | Calm, Collected Chemist           |
|-------------------|-----------------------------------|
| Nellie Cundiff    | Buys, Best Bicycles               |
| Blanche Carden    | Konsiders, Kelly Kute             |
| Evelyn Jackson    | Might Move to Morgantown          |
| Weldon Boone      | Bright Buggy Biologist            |
| RANKIN BOONE      | Adores Avis's Alice               |
| INEZ BROWN        | Prefers Perfect Papers            |
| PHOEBE BUTLER     | Loves Lively Lipscomps            |
| LOUISE LYNCH      | Likeable Little Lady              |
| M. Ashby Pyles    |                                   |
| E. FABIAN GARRITY | Terrible Tempered Teacher         |
| Addie Poteet      | Grand Geometric Gesture           |
| Dorothy Daly      | . Delicious, Delightful, Delirium |
| Lula Noel         |                                   |
| Hope Price        | Piquant, Petite Personality       |
| Elizabeth Haythe  | Loves Latin Language              |
| Nell Graham       | Bakes Bonny Bisquits              |
| Leroy Stennett    | Frightens Frisky Freshmen         |
| MARTHA ALDERSON   |                                   |

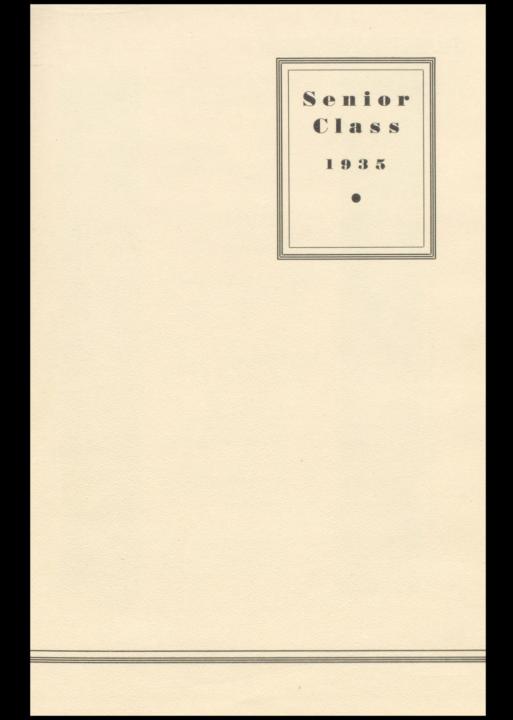

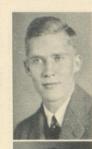

FRANK HANCOCK Frank "I Never Had a Chance."

> JACK OWENS Jack "Anything Goes."

Marguerite Anderson "Nelse" "Everybody Loves My Marguerite"

Marguerite Martin "Sis" "Notre Dame Victory March"

-X

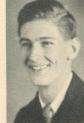

HENRY PRICE "Skip" "Margie"

> J. C. DILLION "J. C." "When I'm in Washington"

Margaret Morris "Toodle" "Sophisticated Lady"

> MILDRED DOYLE "Mil" "Walking in a Winter Wonderland"

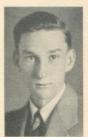

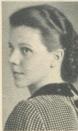

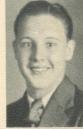

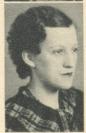

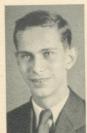

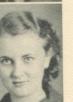

10000

CAROL SMITHSON Alias "Boone" "Got the Jitters."

> Јонм Scott John "What a Difference a Day Makes."

Margaret Rollyson "Margie" "Sweetie Pie"

> BADENE POWELL "Bay" "Emiline"

CALVIN REDDEN Calvin "Sittin" on Top of the World"

> Louis Lindsay "Toddy" "You've Got to Be a Football Hero"

MILDRED WILLIAMS "Mil" "Simple and Sweet"

> Mary Alice Ratcliff "Rat" "Taps"

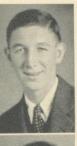

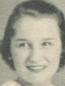

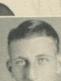

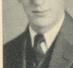

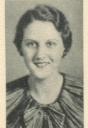

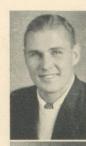

PAUL GILL "Tarzan" "Chant of the Jungle"

> John Gorman "Dopey" "I Ain't Lazy, I'm Just Dreaming"

> > PAULINE MEADOR "Polly" "Honey"

Murill Loomis "Gracie" "Please"

THEODORE SIMKINS "Teddy" "Love in Bloom"

A.L.

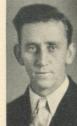

CLEON JANOS Cleon "Blame It On My Youth"

Jале Gum "Janie" "On a Bicycle Built for Two"

FRANCES CALDWELL "Ossie" "If I Had a Million Dollars"

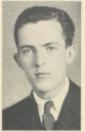

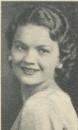

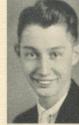

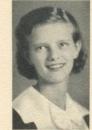

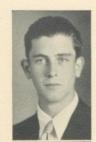

Edgar Williams "Eddie" "Stay As Sweet As You Are"

> FRANK LIVESEY "Pete" "California Here I Come"

LEOLA ANDERSON Leola "Stars Fell on Alabama"

> Glenna Ball Glenna

"Down the Old Ox Road"

Frank Baber "Frankie" "Talkin' to Myself"

> Howard Coleman Howard "Smoke Rings"

JOSEPHINE RICE "Jo" "Anchors Away"

> ALICE WEEKS Alice "Song of the Nile"

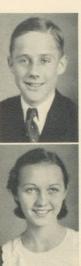

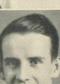

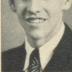

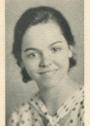

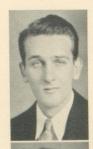

HERBERT RATCLIFF "Delbert" "Pop Goes Your Heart"

STUART KOETHCKE "Maestro" "Carry Me Back to Old Virginia"

Leota Foster "Red"

JEAN COLEMAN Jean "Why Not"

"You Have Taken My Heart"

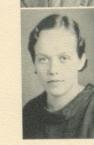

Pete Carter "Pete" "Pink Elephants"

Elizabeth Lowe "Libby" "Always"

Edward Harris "Creigh" "Look Who's Here"

MARY GOOCH "Never Was a Gal Like Mary"

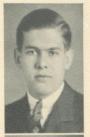

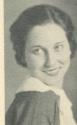

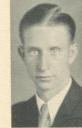

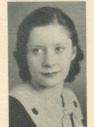

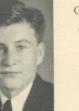

25

GORDEN SKAGGS "Roach" "Lazy Bones"

> MILO REDDEN Milo "Don't Blame Me"

Louise Bobbit Louise "More Than You Know"

> Sara Martin "Siso" "How'm I Doin'?"

JAMES COST James "Why Can't I Find Somebody to Love?"

> RALPH LILLY Ralph "Mr. and Mrs. Is The Name"

Catherine Phipps "Cat" "You're Devastating"

> Almedia Bragg Almedia "Hold Your Man"

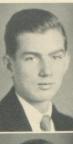

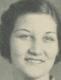

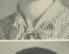

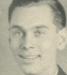

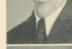

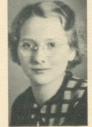

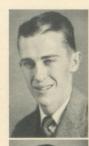

John Hannah John "Isn't It Romantic"

> JAMES SHELTON "Jimmy" "You Can Depend On Me"

Elizabeth Reid Elizabeth "Just Because You're You"

> JANE HUMPHRIES Jane "I'll Be Hard to Handle"

LEO CONNOR *Leo* "When You Were Sweet Sixteen"

> MERIL MEADOWS "Miss Bobcat" "Sweetheart of Sigma Chi"

Gertha Blankenship Gertha "Our Big Love Scene"

> Sybil Keatley Sybil "I'll Be Faithful"

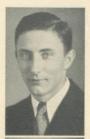

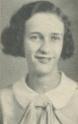

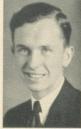

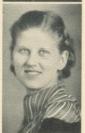

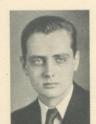

JAMES DAWSON James "Who's Afraid of the Big Bad Wolf?"

> JOE McClaugherty Joe "Where There's Smoke There's Fire"

Margy Ellison Margy "You've Got Everything"

> MARY SALE Mary "Something Had to Happen"

BEECHER MEADOWS Beecher "All I Do Is Dream of You"

> EARL MORTON Earl "Some of These Days"

HELEN DEEDS Helen "With My Eyes Wide Open"

> CATHERINE FARLEY "Kat" "I Only Have Eyes for You"

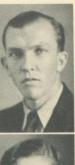

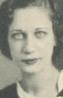

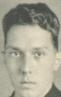

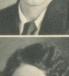

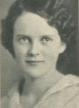

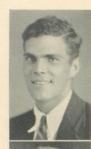

EARL LILLY Earl "I Woke Up Too Soon"

> Della Burdette Della "I Love You Truly"

Isobel Day "Izzy" "One Night of Love"

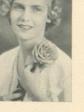

ght of Love"

ORPHA LILLY Orpha "Stardust"

SENIORS NOT SHOWN

James Cox Nathan Thompson Leeda Lilly Ruth Wiseman

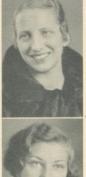

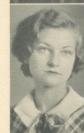

# The SENIOR HANDBOOK, 1935 AA A T 15

#### Senior Will

We, the Seniors of '35, fully aware that our days in high school are numbered, do will and bequeath for better or for worse our worldly goods as follows:

Frank Hancock's beard to Lee Branham. Cleon Janos's Bargers romance to Stubby Hughes. Marguerite Martin's vivacity to Ellen Sweeny. Frances Calwell's paper route to Thomas Dawson. Henry Price's football ability to Lightin'. Edgar Williams's Junior pin to Jane Porter. Margaret Morris's sophistication to M. Ellison. Leola Anderson's pleasing personality to M. Linkenhoker. Jack Owens's Geometry notebook to Donald Honaker. Frankie Baber's garrulousness to Marie Carter. Marguerite Anderson's Physical Ed. bag to Janice Hutchison. Josephine Rice's orange toboggan to Stoney Bill. J. C. Dillon's peanut stand to Joe Haythe. Pete Livesay's horse laugh to Mr. Pyles. Mildred Doyle's tranquility to C. Kincaid. Glenna Ball's meekness to Till Taylor. Carol Smithson's jitters to Eddie McClean. Alice Weeks's bangs to M. Spade. Margaret Rollyson's unique gait to Dorothy Corker. Herbert Ratcliff's sling to Punchy Neely. Calvin Redden's superiority complex to Mary Cook. Jean Coleman's dignity to Miss Cundiff. Mildred Williams' Latin ability to Fern Swats. Edward Harris's flivver to Helen Jones. John Scott's altitude to Red Swagger. Elizabeth Lowe's affability to Bernice Lilly. Badene Powell's taste for "Sugar" to Sara Lawrence. Stuart Koethcke's Southern accent to Johnny Davenport. Louis Lindsay's schnozzle to Bus Shumate. Leota Foster's red locks to Eleanor Garrison. Mary Alice Ratcliff's taps to Hilda Ferguson. Pete Carter's absent-mindedness to Maydell Adkins. Tarzan Gill's physique to Cyril Lilly. Mary Gooch's smiles to Jim Miller.

#### Senior Will-Continued

Muriel Loomis's driving ability to Janie Jackson. Gordan Skaggs's essay to Mr. Boone. Theodore Simpkins's bus seat to Thelma. Louise Bobbitt's slenderness to James Bird. Jane Gum's bicycle to Miss Brown. James Coste's motorcycle to Miss Lynch. John Gorman's tardy slip to Dick Harwood. Catherin Phipps's lunch box to Elizabeth Bragg. Pauline Meador's curls to Virginia Coffman. Milo Redden's bored look to Jimmy Lipscomb. "Siso" Martin's sarcasm to Carolyn Neely. Ralph Lilly's marriage license to B. J. Lynch. Almedia Bragg's expression to Robert Coffman. John Hannah's job in Kroger's to Leo Cusick. Elizabeth Reid's patience to Jane E. Allen. Leo Connor's taxi to Chisel Burdette. Girtha Blankenship's love dreams to Dorothy Alderson. James Shelton's speech to the Freshmen to J. Swats. Jane Humphreys's geometric designs to Bobby Neely. Meril Meadows's effiminate ways to Taylor Cales. Sybil Keatley's politeness to Mr. Garrity. James Dawson's villainous ways to M. G. Briers. Marjorie Ellison's typing ability to Ikey Cox. Beecher Meadows's Santa Claus to Mary Avis. Helen Deeds's chewing gum to Ruth Sowers. Joe McClaugherty's type drawings to Miss Noel. Mary Sale's naive manner to Mutt Vess. Earl Morton's bow legs to Hugh Arthur. Catherin Farley's permanent to Frances Alderson. Earl Lilly's orange sweater to Oland Caudle. Isobel Day's warbling to Clarabelle Meadows. Della Burdette's dates to Lybys Ailstock. Orpha Lilly's pencil sketches to Jess Parker. Nathan Thompson's marksmanship to H. Dameron. Virginia Walker's striped sox to Miss Alderson.

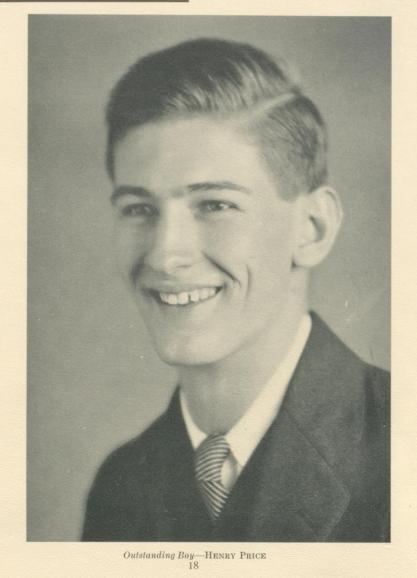

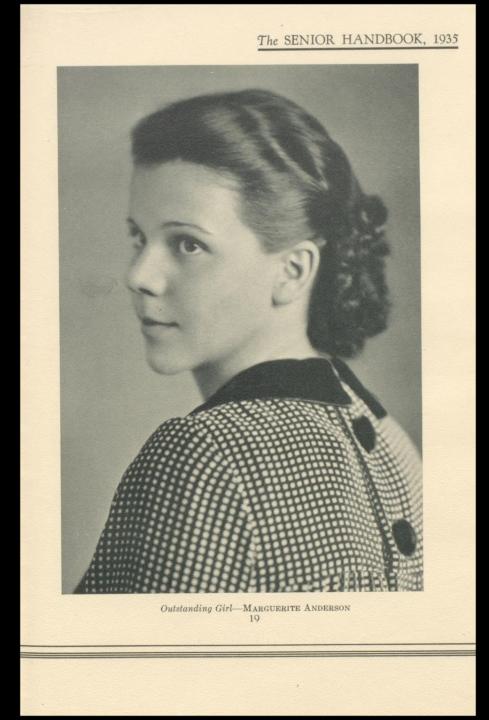

#### The Senior Revue of '35

Under the able direction of Miss Dorothy Daly, the Ziegfield of Hinton, the Senior Class presented a revue at the Ritz Theatre, on January 9, that laid the customers in the aisles.

The following program was presented without apologies:

An old-fashioned one-act melodrama—"And the Villain Still Pursued Her" Vocal Solo—"June in January"

Piano Solo-"End of a Perfect Day"

Vocal Solo—"For All We Know"

Trombone Solo-"Winter Wonderland"

Skit-"Levi Goes A-Huntin'."

Tap Chorus.

The cast consisted of the following celebrities: MISSES MARGUERITE ANDERSON, MARGIE ROLLYSON, FRANCES ALDERSON, MARY ALICE RATCLIFF, MARGUERITE MORRIS, MARGUERITE MARTIN, HILDA FERGUSON, JANE PORTER, CAROLYN NEELY, BADENE POWELL, MURIEL LOOMIS, JOSEPHINE RICE, PAULINE SHUMATE, NANCY DALY, and MRS. GLENN MANN, and MESSRS. JOHN SCOTT, JAMES SHELTON, JAMES DAWSON, ELRIDGE CAUDLE, BILL MILLER, and FRANK HANCOCK.

From all indications the public was well pleased with the revue. Nobody asked for a refund (or an encore). The chorus was one of the best amateur performances of its kind ever to be seen in Hinton. They didn't miss even one step. They didn't even look scared. The Senior Class is deeply indebted to Miss Dorothy Daly for her patient efforts in producing a revue that will long be remembered. It was a real pleasure to be in the cast under her supervision.

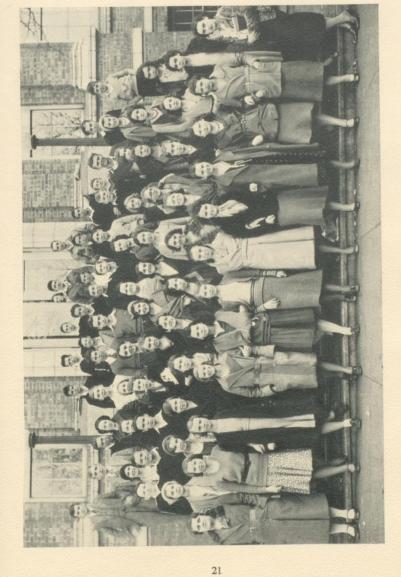

#### Football Scores

| Hinton   | Talcott 6    |
|----------|--------------|
| Hinton   | Alderson 0   |
| Hinton   | Mt. Hope 0   |
| Hinton   | Oak Hill 0   |
| Hinton   | Montgomery 0 |
| Hinton 0 | War          |
| Hinton 6 | Northfork    |
| Hinton 0 | Princeton    |
| Hinton   | Welch        |
| Hinton   | Beckley 0    |

#### Girls' Sport Activities

Inter-class Volley-ball Tournament—Won by Seniors. ANDERSON and MORRIS, Co-captains.

Intersectional Horseshoe Pitching Tournament-Won by Jones.

Six Aces vs. Girl Reserves-Won by Six Aces.

Six Aces vs. Alumni-Won by Six Aces.

Those receiving numerals for 1935 were: Anderson, Morris, Gum, Rollyson, Loomis, Foster, Ratliff, Martin, Coste, Woods, Weeks, Reid.

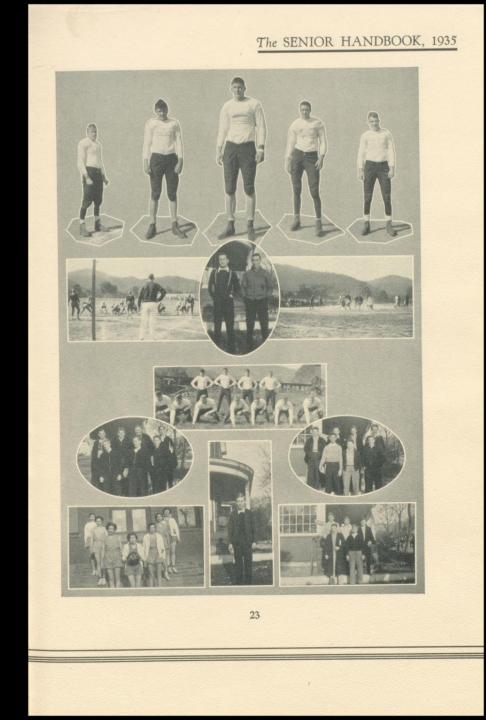

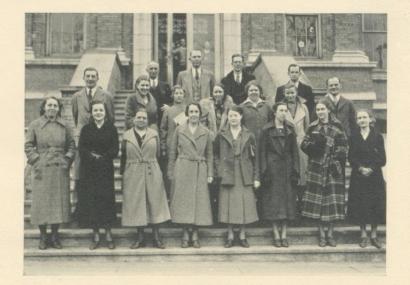

#### Faculty

Miss Martha Alderson Mr. Rankin Boone Mr. Weldon Boone Mr. C. A. Bond Miss Inez Brown Miss Phoebe Butler Miss Blanche Carden Miss Nell Cundiff Mr. M. A. Pyles Miss Dorothy Daly Mr. Edward Garrity Mrs. Nell Graham Mrs. Elizabeth Haythe Miss Evelyn Jackson Miss Louise Lynch Miss Lula Noel Miss Addie Poteet Miss Hope Price

MR. LEROY STENNETT

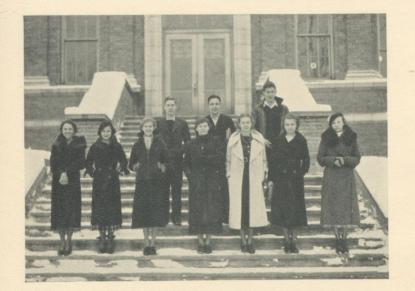

# Dart Staff

| MARGUERITE ANDERSON                            | Editor            |
|------------------------------------------------|-------------------|
| Marguerite Martin} Bus                         | siness Managers   |
| Badene Powell                                  | vertising Editors |
| Margaret Morris                                |                   |
| Jack Owens<br>Frances Calwell<br>Frank Hancock | Picture Editors   |
| Mary Alice Ratcliff,                           | Sports Editors    |

#### Girl Reserves

MARGUERITE ANDERSON, President VIRGINIA COFFMAN, Vice-President MARGARET MORRIS, Secretary MARGARET ROLLYSON, Treasurer FRANCES CALWELL, Clerk EVELYN JACKSON, Adviser

Members: Marguerite Martin, Mary Cook, Alice Weeks, Jane Porter, Carolyn Neely, Josephine Rice, Jane Gum, Mildred Williams, Badene Powell, Jane Jackson, Jane Ellen Allen, Marguerite Ellison, Yolanda Coste, Charlotte Kincaid, Dorothy Meador.

#### Student Council

JAMES SHELTON, President

J. C. DILLION, Vice-President

BADENE POWELL, Secretary and Treasurer

Della Burdette, Marguerite Anderson, Ruth Webb, Margaret Morris, Almedia Bragg, Bessie Jane Lynch, Mary Cooke, Muriel Loomis, Mary Rose Hobbs, Anna Fitzpatrick, Harry Harris, Frank Hancock, Lee Branham, Stuwart Koethoke, Harold Talbert, James Thompson, Gorden Kinney.

MR. BOONE, MISS JACKSON and MISS LYNCH, Advisers

#### Hi-Y

FRANK HANCOCK, President HENRY PRICE, Vice-President

HAROLD NEELY, Secretary

JAMES MILLER, Treasurer

LOUIS LINDSAY, Athletic Director

John Scott, Carroll Smithson, Jack Owens, Lee Branham, Jim Eliot, Hunter Parker, Thomas Dawson, J. C. Dillon, James Shelton, Theodore Simpkins.

MR. R. BOONE and MR. M. A. PYLES, Advisers

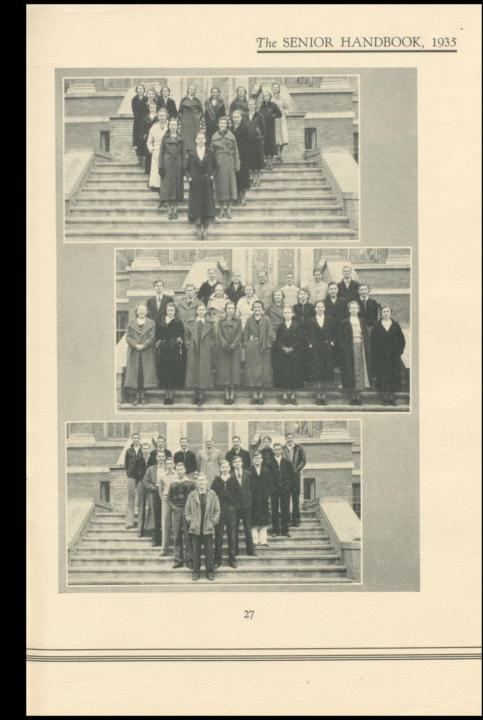

#### Senior Farewell

Before beginning, we wish to apologize to Abraham Lincoln, Patrick Henry, Thomas Jefferson, William Shakespeare, Richard Bear, and Anonymous, if any of them happen to be listening in, for stealing their stuff.

A half score and ten years ago our mothers led forth eighty freshly cleaned youngsters on the streets of this fair city and others, dedicated to the proposition that all men and women are created for Hinton High School.

Now we are engaged in a great struggle, testing whether any of us can emerge from this institution without feeling like an unknown quantity. We are gathered here on this solemn occasion to dedicate the remnants to those who are to come. It is altogether fitting and proper that we should do this. (Someone has to be the goat.)

But in a large sense we cannot decorate, we cannot complicate, we cannot allow a performance like this often. The brave men and women who have tried to impart to us the knowledge of the world have complicated it far above our power to extract square root or apply the binomial theorem. The Orange and Black will little note or Miss Brown long remember what we say here, but they can never forget what we did here. It is for you, my dear bewildered friends, rather to be astonished at the finished ping-pong playing which they who struggled here have so nobly exhibited.

In view of our splendid record for the past years, we here highly resolve that this class shall not have passed on in vain; that this school under Mr. R. R. Boone shall have a new epidemic of measles; and that Lightnin' Kinney and Jimmey Lipscomb, flies in the soup, of the students, by the students, and for the students, shall not graduate from Hinton High School.

The next report cards from the teachers will bring to our ears the sound of weeping and gnashing of teeth. Our hearts are already in our throats. Is not Margaret too dear to Skip or Jane too close to John to be frightened at the thought of mere grades? Forbid it, Mr. Pyles! We know not what courses others may take, but as for us, give us liberty or give us the Woman's Home Companion.

We hold these truths to be self-evident; that all students must go to school sometime; that they are deprived by their instructors of certain unalienable rights; that among these are sleep, note-writing, freedom of speech, and pursuit of the opposite sex; that to trample these rights, the Bored of Education is organized in this school deriving its unjust powers without the consent of the sufferers.

#### Senior Farewell-Continued

Therefore, it is our honest opinion that "to be or not to was," is the question. Whether "tis nobler in the mind to suffer" four more years at college, or to take to heels and by running beat the Ford across the street. To run—to slip —and by a slip to say we meet the body ache and the thousand natural shocks that pedestrians are heir to. 'Tis a consummation especially to be expected. To run—to slip; to slip—perchance to fall. Ay, there's the rub—for in that slip the driver's brakes may not rub, and we shall shuffle off this mortal coil-And now before shuffling off with our diplomas, as a farewell to friends and enemies of our class, we leave you this little poem. It contains the thought of two famous rhymes but never expressed in this manner:

Mary had a little lamb, twinkle, twinkle, little star, Its fleece was white as snow, how I wonder what you are, And everywhere that Mary went, up above the world so high, The lamb was sure to go, like a diamond in the sky.

#### Have You Heard?

That the halls of the High School are swept every afternoon? That Delbert Ratcliff once called a right end run around left end? That Theodore Simpkins ended it all? That "Skip" Price, captain of the '34 eleven, does not like football? That Mrs. Hathe will see that we get a dam site? That Jane Porter and Margaret Morris SING in the Presbyterian choir? That Nathan Thompson can hit the bull's eye NINE TIMES OUT OF TEN? That "Toddy" Lindsay can hang his hat on his nose? That Leroy Stennett is a "has been" football hero? That Mr. Pyles was a party in a hold-up? That Miss Brown has a Palmer certificate? That Miss Alderson isn't fussy out of school? That Nellie Cundiff was expelled from school for misdemeanor? That James Dawson used to make all A's? That the annual staff had a good idea once? That "Bunny" Boone's favorite hobby is chasing rabbits at night in a car? That Thomas Dawson asked how you talk in shorthand? That there are more pretty girls in this school than any other of the same size? That Inez Brown, violinist; Dorothy Daly, coronettist; Nellie Cundiff, banjoist, once played in the H. H. S. orchestra? That Dorothy Daly won the state oratorical contest in 1925?

#### To The Teachers

When the sumac boughs are wreathing, Glowing crimson, and the breeze,With its autumn cool, comes breathing Old, old legends to the trees;When, some morning in September, You are watching students pass;Will you pause and just remember All our 1935 class?

When, in merry bands and batches, Other, kinder Seniors come; Will you fail to see our scratches? Will you quite forget our gum? Will you know that we're obeying Some rare precept that you taught? That, e'en when our hair is graying, It will never be forgot?

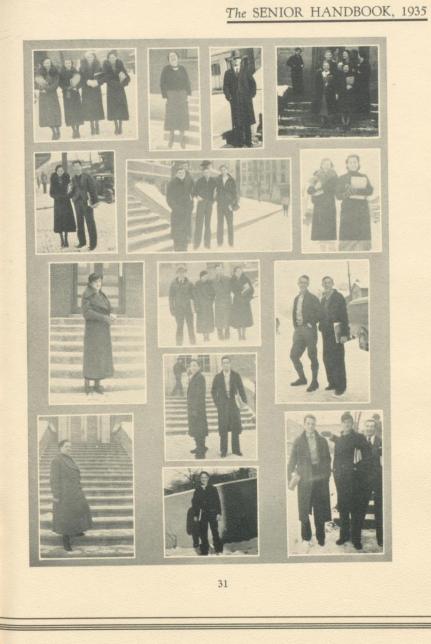

We wish to acknowledge our sincere appreciation to the following for their contributions which helped make possible this publication: BALFOUR ENGRAVERS AND JEWELERS THE MASONIC FOUNTAIN GEORGE A. MEADOR DR. A. C. CHANDLER THE NATIONAL BANK OF SUMMERS WILSON'S SANITARY FOUNTAIN CARL HINTON THE HUB CLOTHING CO. HARRISON STUDIOS DRS. NEELEY AND KEATON THE HINTON HOSPITAL MILLER MOTOR CO. FORD MOTOR CO. I. E. BRIERS HINTON FLORAL SHOP PUCKETT'S DRUG STORE C. W. ANDERSON HULME'S MADDY BROTHERS THE COOPERATIVE STORE HINTON CONSTRUCTION CO. Dr. J. W. Stokes RITZ BEAUTY PARLOR DR. G. L. PENCE HINTON FURNITURE CO. CAMPBELL'S QUALITY SHOP Jo's Shop NICK'S WM. MEADOR GROCERY THIRD AVENUE MEAT MARKET SUMMERS PRINTING CO. M. D. TOMKIES & SONS BOWLING-HAYNES MOTOR CO. BARNETTE FUNERAL HOME, INC. Cox's DEPARTMENT STORE MR. A. D. DALY THE FIRST NATIONAL BANK HINTON DAILY NEWS ELLISON ELECTRIC SHOP MEADOWS FURNITURE CO. Welfrey's Cigar Store THE RITZ THEATRE

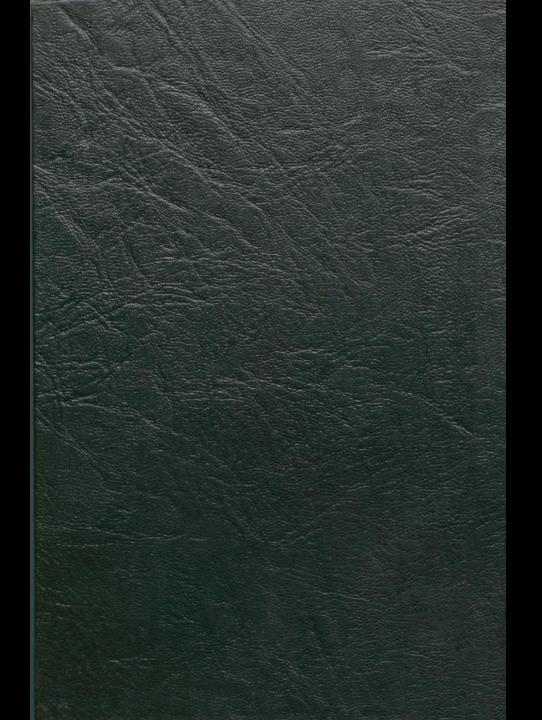